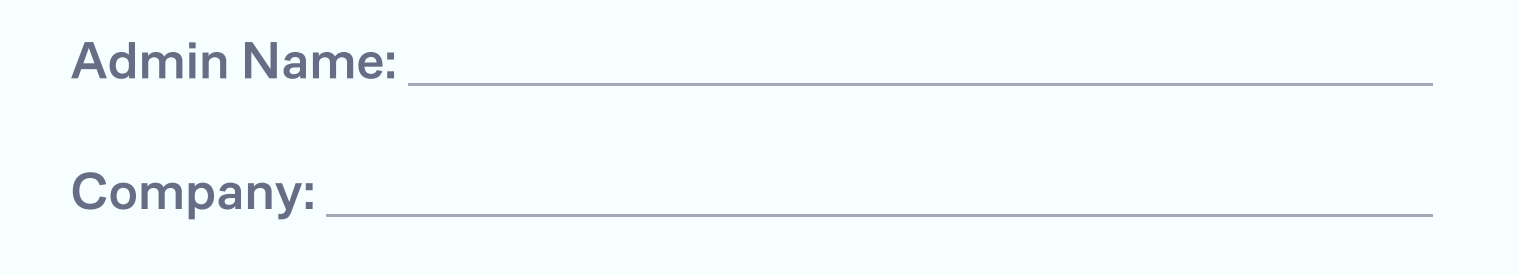

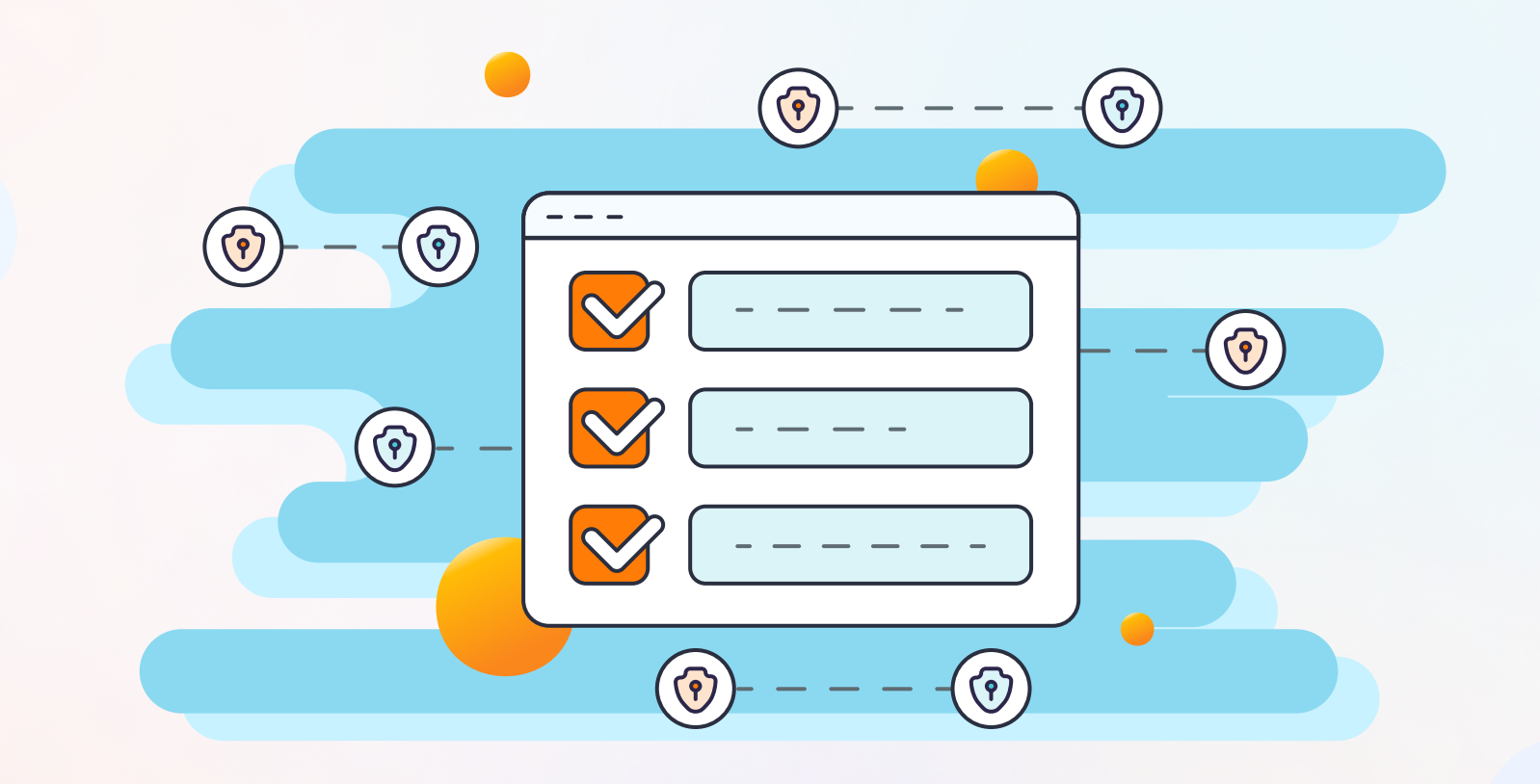

## Login Security Checklist For WordPress Websites

Ensure that all usernames are unique (specific to your website, not  $\bigcup$  $\overline{\phantom{a}}$  $\cup$ common).

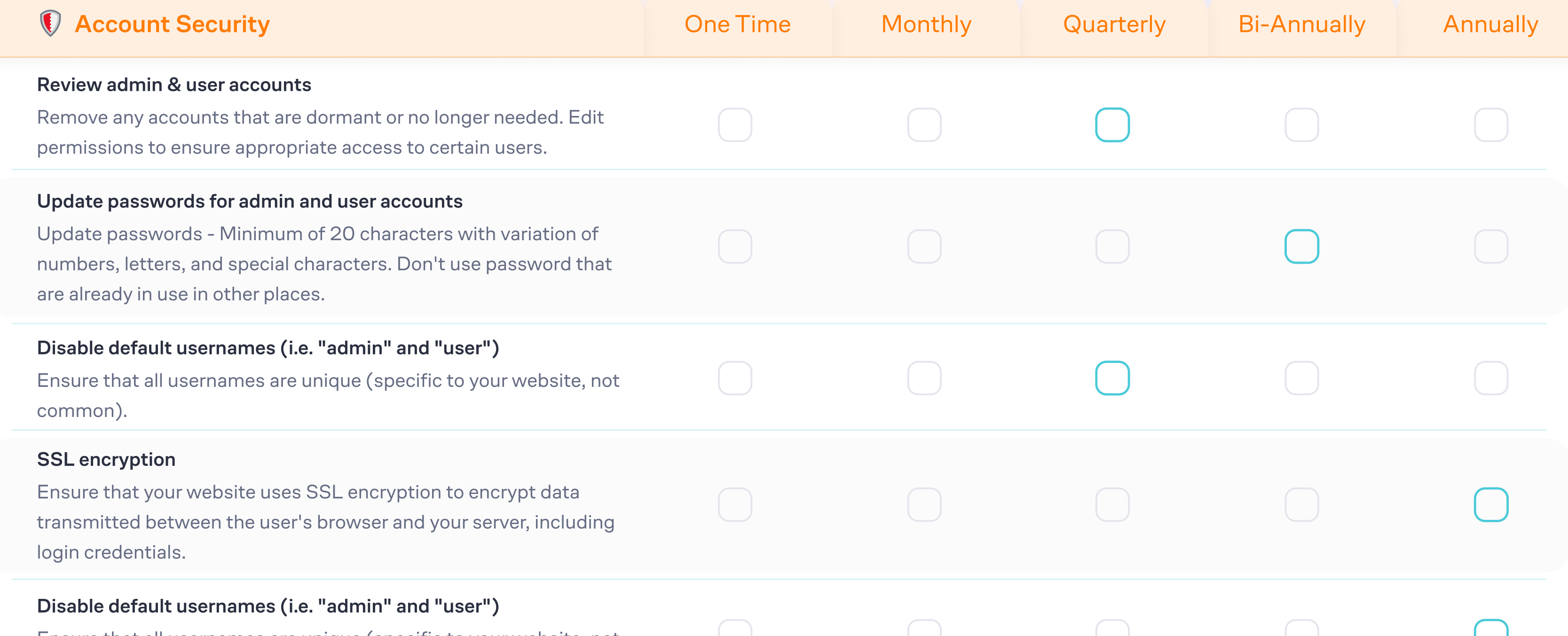

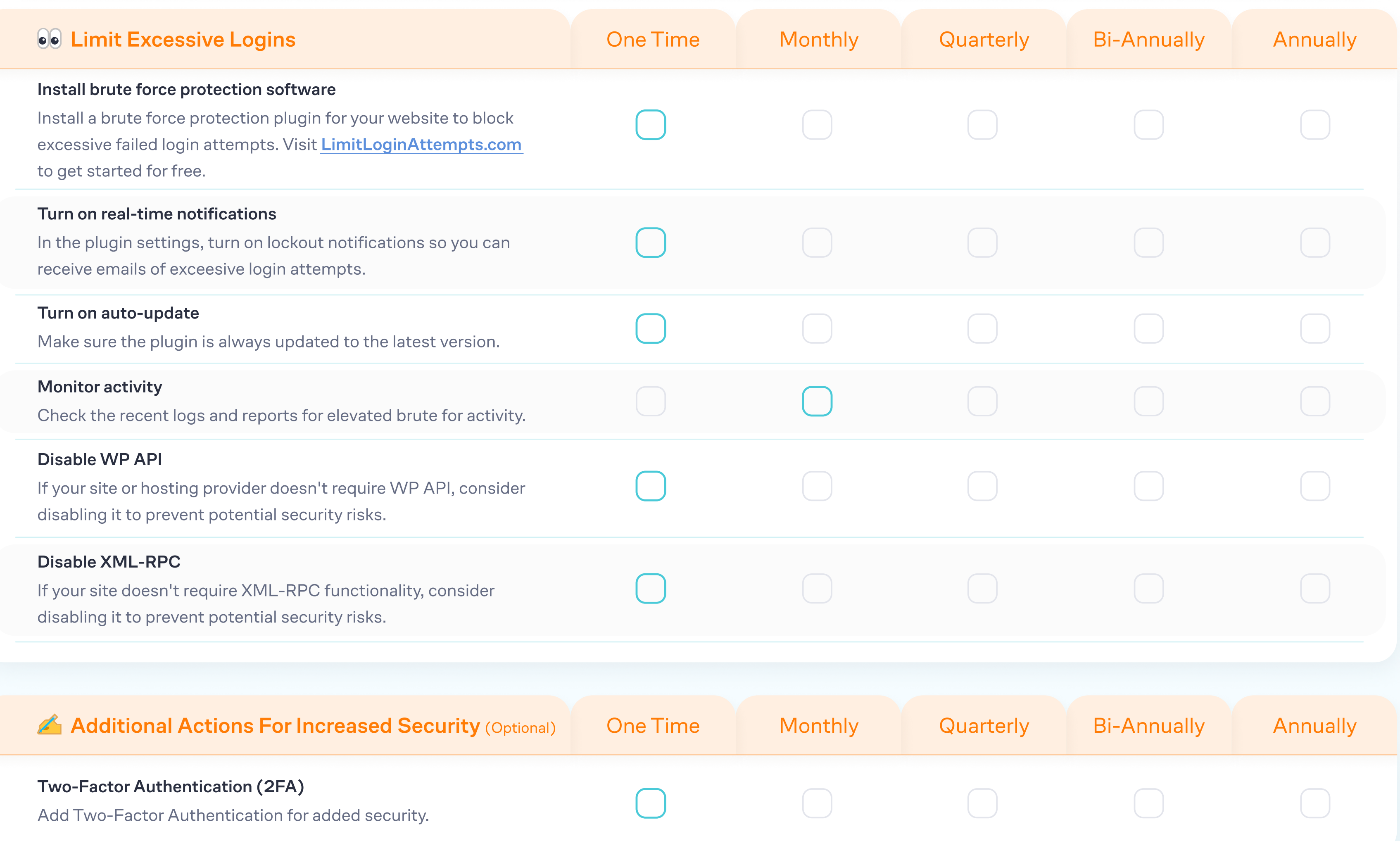

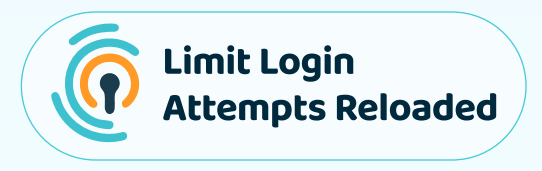

## © Limit Login Attempts Reloaded 2024 - [www.limitloginattempts.com](https://www.limitloginattempts.com/)